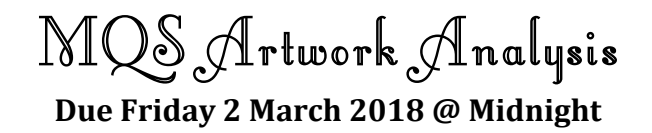

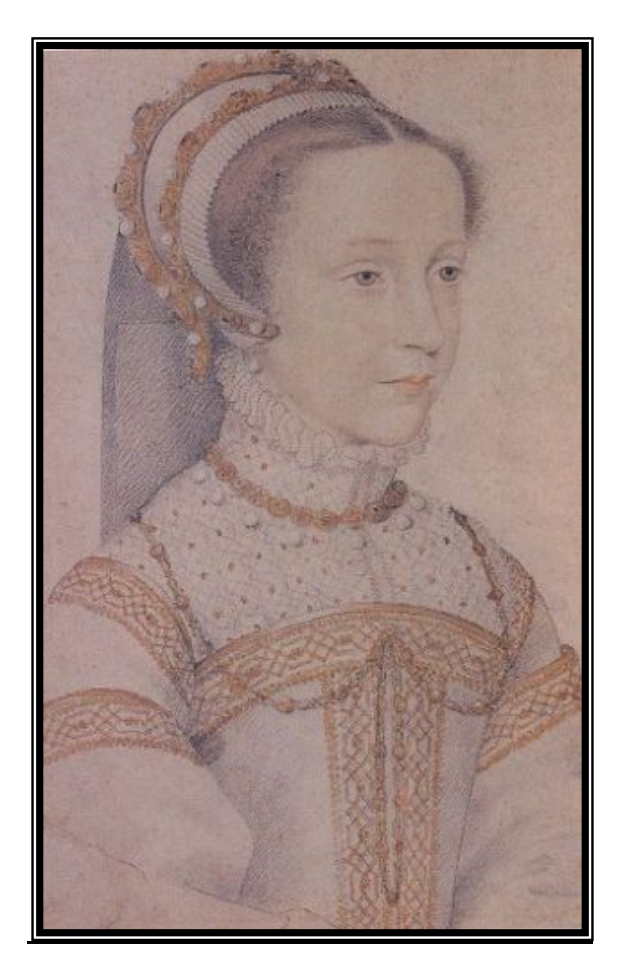

## **Directions:**

Select 3-4 portraits of Mary, Queen of Scots from the links provided on the Artwork Analysis Links page at the course website. Analyze the images in relation to the descriptions of Mary we have read in the *primary documents* in the course. As you discuss each portrait, be sure to indicate whether is is primary (from Mary's lifetime) or secondary (painted after she died). Consider how Mary is presented in the portraits you have chosen. Are the portraits flattering? Describe them. Is there emotion conveyed and, if so, what does the artist seem to want the viewer to feel about Mary? Will the portraits help or hurt Mary's overall image? Are there any objects, symbols, words, or articles of clothing incorporated that relate directly to the documents from class? Discuss their significance. In short, what can/does society learn about the life of Mary, Queen of Scots from portraits of her?

## **Technical specifics:**

Your paper should be at least 1000 words long, typed, double-spaced, and in 12-pt. font with 1-inch margins. Do not use the first person in writing your paper. You must use *Chicago Manual of Style* footnotes for all the information you utilize (see reverse for more details). No Works Cited page/Bibliography is needed, nor do you need a cover page. You can print your paper and bring it with you to class, drop it off at Dr. Myers' office, or send it via e-mail it to Dr. Myers by the deadline. Do not forget to put your name on your paper.

## **Using Footnotes**

For any piece of information or ideas you use from another source, you must provide a reference. Let me repeat that...for *any* piece of information or ideas you use from another source, you must provide a reference. In addition, you must place quotation marks around any direct wording you take from a source, even if it is only three or four words.

As a general rule, you should have at least one footnote per paragraph in your paper. You may list more than one source in the footnote to save you making too many of them, but you must have all the knowledge you have "borrowed" properly cited.

For this paper, please use footnotes. Your computer will automatically insert them for you. To insert a footnote, place cursor at the end of the sentence and do as follows:

- $*$  In the newest version of Microsoft Word (for Windows)...go to the Reference tab.
- \* Click on "Add Footnote..."
- $*$  Automatically a new "footnote" will come up at the bottom of your paper, set to the correct footnote number you should be on. At that point you will type in your reference information according to *The Chicago Manual of Style*. After you are finished, you can move your cursor back to the main text of your paper with your mouse. It is also good to know that you can cut, paste, and copy footnotes just as you can any other text (by highlighting the number in the paper itself and performing whichever function you need) and all the reference information will move along with the number.
- $*$  Footnotes are normally in 10-pt. font.
- $*$  Do not change the default settings the computer uses for your footnotes, they should all be correct already.
- $*$  There will NEVER be two footnotes with the same number.
- $\star$  Finally, footnotes are NOT footers and should not be in your footer.

If you have any additional questions, do not hesitate to ask Dr. Myers for assistance.

## Here are some examples to help you in laying out your references:

<sup>1</sup> HIST 130: Mary, Oueen of Scots, February 2, 2018.

<sup>2</sup> Jayne Elizabeth Lewis, ed., *The Trial of Mary Oueen of Scots: A Brief History with Documents* (Boston and New York: St. Martin's Press, 1999), 3-5.

<sup>3</sup> HIST 130, February 5, 2018.

<sup>4</sup> Lewis, 67.

<sup>5</sup> George Buchanan, *Ane Detection of the Doings of Mary Queen of Scots, 1571*, quoted in Lewis, *The Trial of Mary Queen of Scots*, 67.

<sup>6</sup> Buchanan, 66.

<sup>7</sup> Historic Scotland, "Linlithgow Palace," http://www.historic-scotland.gov.uk/propertyoverview? PropID=PL\_199 (accessed January 18, 2018).

**Note:** If you have questions about how to cite sources for History papers, set up a time to meet with Dr. Myers about it and/or get yourself a copy of Kate Turabian's A Manual for Writers of Research *Papers, Theses, and Dissertations* (that is available in the Bookstore and in the Writing Center).